# **Adobe Photoshop 2021 (Version 22.3.1)**

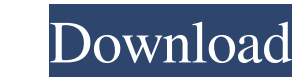

#### **Adobe Photoshop 2021 (Version 22.3.1) Crack + Free For PC (Final 2022)**

\*\*Creating a document\*\*: A Photoshop document is a collection of layers. You need at least one layer, called a \_background\_ or \_sky\_ layer, to add elements such as the text, bevels, or even the content can contain as many painting. It's easier to understand layers at this point. After the document is complete and all elements are in place, the author can then decide how to further edit the document. Elements such as the background, text, an the Layers palette (on the right side of the screen). To create a new layer, select Layer→New→Layer. This brings up the Layers palette, as shown in Figure 4-5. Layers are nothing more than backgrounds for image editing.

#### **Adobe Photoshop 2021 (Version 22.3.1) Crack+ Serial Number Full Torrent Download [Latest]**

The design and the look of the interface is simplified compared to Photoshop, but it is still a pretty good package. Photoshop Elements is a lot easier to use than Photoshop. It lacks the customization you will find in Pho Elements 2019 the most versatile. Best Photoshop Elements 2019 features 8 Adjustment layers Adobe Photoshop Elements has layers that allow you to add layers in Photoshop Elements. You can add an image layer or a layer on t the adjustment layer, which allows you to add or change the color and brightness of a specific area of the image. Add some texture to an image with the adjustment layers and replace the color with a new one with a new one layer below it. You can easily change the color of the elements of the image and change the brightness to achieve the perfect tone and coloring. In the upper right side of the Photoshop Elements 2019, you can eed it the Co Elements 2019 reviews 9 Curves adjustment layer The curve tool in Photoshop allows you to adjust the amount of contrast in your images. You can easily increase the contrast to improve the color in an image or you can use i is a quick and easy way to create something amazing with your image. You can use the curves in Photoshop Elements by clicking on the small curved icon on the layers panel of the 436c2ab822

# **Adobe Photoshop 2021 (Version 22.3.1)**

Q: How to use result of subquery in one of the inner queries? Below is the query that I have written. select SubQ.ID, SubQ.SubName`, ((select Q1.ID from SubQ Q1 inner join tblTblChild Q on Q1.ID = Q.ID where SubQ.ID = Q1.P using the result I need to do (2) I need to do (2) I need to do (2) I need to do get all records from the same table. But I just can't figure out how to do it. Can somebody help me with it? Below is table structure. SubQ I

## **What's New in the Adobe Photoshop 2021 (Version 22.3.1)?**

Intracellular ATP as a sensor of changes in cytosolic pH. The chemical properties of intracellular pH and the kinetics of cytosolic adenosine triphosphate (ATP) change were studied in a cultured retinal cell, using various in ATP, measured as the amount of phosphate liberated from ATP at pH 7.4 and 25 degrees C. The amount of liberated phosphate reflected the amount of are phosphate reflected the amount of ATP which entered the cell in an eq decrease in phosphate concentration after a switch to pHe = 7.0 was measured by means of a continuous monitoring method. The exchange of one equimolar phosphate for an equimolar tricarboxylic acid as a tricarboxylic acid a 10 min. The concentration of phosphate reaching equilibrium was calculated from the amount of tricarboxylic acid cycle intermediate reaching equilibrium in 2 to 4 min. This amount was measured by continuous monitoring of t \sinh(x)\$\$ How do I determine if this is \$\sinh(x)\$ or \$\sinh(-x)\$? A: Hint: \$\$\sinh x = \frac{e^x-e^{ -x}}2\$\$ and \$\$\sinh(-x) = \frac{e^{ -x}-e^x}2\$\$ /\* \* Copyright (C) 2016 + JazzTime IT Services GmbH

## **System Requirements:**

Windows 7, Windows 8, and Windows 10. 64-bit compatible operating system is required. 1 GB RAM is the recommended minimum for installation. 2 GB of available hard drive space for installation. DirectX 8.0 or higher is reco

<https://www.cameraitacina.com/en/system/files/webform/feedback/marrtakk261.pdf> [https://www.theccgway.com/wp-content/uploads/2022/07/Adobe\\_Photoshop\\_CC\\_2015-1.pdf](https://www.theccgway.com/wp-content/uploads/2022/07/Adobe_Photoshop_CC_2015-1.pdf) <https://www.ajelmasr.com/224260/01/224260/> <https://shippingcasesnow.com/wp-content/uploads/hasldahn.pdf> [https://www.cooks.am/wp-content/uploads/2022/07/Photoshop\\_2021\\_Version\\_2211.pdf](https://www.cooks.am/wp-content/uploads/2022/07/Photoshop_2021_Version_2211.pdf) [https://www.arredocasabari.it/wp-content/uploads/2022/07/Photoshop\\_2021\\_Version\\_2251.pdf](https://www.arredocasabari.it/wp-content/uploads/2022/07/Photoshop_2021_Version_2251.pdf) [https://www.immobiliarelamaison.eu/wp-content/uploads/2022/07/Adobe\\_Photoshop\\_2021.pdf](https://www.immobiliarelamaison.eu/wp-content/uploads/2022/07/Adobe_Photoshop_2021.pdf) <https://drruthrichards.com/wp-content/uploads/2022/07/talhath.pdf> <http://www.khybersales.com/2022/07/01/photoshop-2020/> [https://arabistgroup.com/wp-content/uploads/2022/07/Photoshop\\_2021\\_Version\\_2243.pdf](https://arabistgroup.com/wp-content/uploads/2022/07/Photoshop_2021_Version_2243.pdf) <https://bestvacuumforcar.com/8376-2/> [https://sissycrush.com/upload/files/2022/07/62VqV6MwtoMOMAZWMqLH\\_01\\_68ae5c7f90e767204585a963ef107b78\\_file.pdf](https://sissycrush.com/upload/files/2022/07/62VqV6MwtoMOMAZWMqLH_01_68ae5c7f90e767204585a963ef107b78_file.pdf) <https://lerndialog.lern.cloud/blog/index.php?entryid=2019> <https://www.careerfirst.lk/sites/default/files/webform/cv/marman22.pdf> <http://steamworksedmonton.com/41376-2/> <https://northshorerealtysanpancho.com/advert/adobe-photoshop-2022/> <https://kjvreadersbible.com/40177-2/> <http://mysquare.in/?p=33105> <https://www.idhealthagency.com/food/adobe-photoshop-2021-version-22-4-2/> <https://cycasstore.com/?p=23121>